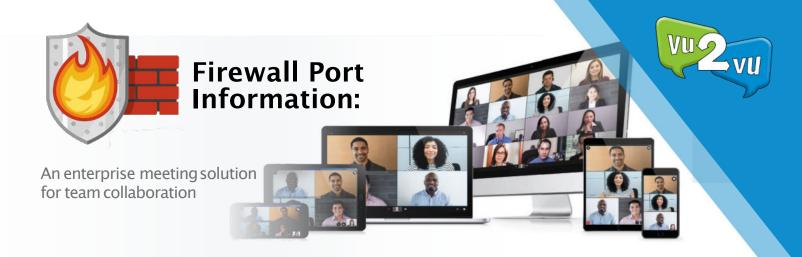

To connect and place calls using the Vu2Vu service, a firewall must be open on these TCP/UDP ports (should they wish to use them, the IP Addresses are provided for the client to have enhanced security)

| Firewall Ports required for connectivity to Vu2Vu Vidyo Services |                                                    |                                                                 |
|------------------------------------------------------------------|----------------------------------------------------|-----------------------------------------------------------------|
|                                                                  |                                                    |                                                                 |
| TC P Port 80                                                     | Outbound to                                        | Client authentication and GUI                                   |
|                                                                  | 182.76.108.200                                     | Chefic authentication and doi                                   |
| Top Port                                                         | Bi-Directional to/from:                            |                                                                 |
| 443                                                              | 182.76.108.200                                     | SSL connection for Client authentication, GUI and Proxy         |
|                                                                  | 182.76.108.198                                     |                                                                 |
|                                                                  | 182.76.108.205                                     |                                                                 |
| TC P Port                                                        | Outbound to:                                       | Provy Connection                                                |
| 8443                                                             | 182.76.108.200                                     | Proxy Connection                                                |
| TC P Port                                                        | Outbound to:                                       | Client Connection                                               |
| 17992                                                            | 182.76.108.200                                     |                                                                 |
| TC P Port                                                        | Bi-Directional to/from:                            | Client Connection                                               |
| 17990                                                            | 182.76.108.200                                     |                                                                 |
|                                                                  | 182.76.108.198                                     |                                                                 |
|                                                                  | 182.76.108.205                                     |                                                                 |
| UDP Ports                                                        | Bi-Directional to/from:                            | Audio and Video Media from                                      |
| 50,000 - 65,535                                                  | 182.76.108.198                                     | participants (6 ports per                                       |
|                                                                  | 182.76.108.205                                     | participant)                                                    |
| UDP Timeout                                                      | Change from Default(i.e. 0:02:00-2 mir<br>timeouts | nutes) to something larger (i.e. 3:00:00–3 hours) to avoid call |

## NOTES:

- Some Firewalls have a UDP default timeout. On the Cisco PIX Firewall, for example, if the UDP timeout is not changed then the call will drop in exactly 2 minutes and the Vidyo client(s) would have to reconnect.
- The VidyoPortal also has an embedded VidyoRouter running on the same application. It is possible these will share the same IP address.
- Many newer Consumer home Firewalls have SPI (Stateful Packet Inspection) active by Default. This man need to be disabled for performance reasons.

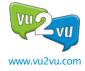